## **Symbole**

!DOCTYPE html 81 <a> 86 <br> 85  $\langle$ h1> bis  $\langle$ h6> 84  $\langle$ img $> 88$  $< p > 85$ <table> 101  $= 229$  $=$  = 229

## **A**

⊕

A/B-Test 97 abort 354 Absatz 84 abstract 523 acceptCharset 371 accept-charset 367 accessKey 341 Achsen 795 action 108, 366, 371 add\_edge() 823 add\_edges\_from() 823 add\_node() 823 add\_nodes\_from() 823 addEventListener 358 Addition 257 adjacency\_matrix() 789 Adjazenzmatrix 788 afterprint 355 Aggregation 771–772 Ahead-of-Time 419 AJAX 391 align 104, 105 Anaconda 706 installieren 708 Anaconda Navigator 713 anchors 340 Android 410 Android Studio Hauptfenster 451 Android Studio IDE 426, 428 Android Virtual Device 440

Android-Emulator 427 Android-Gerät 58 virtuelles 429 Android-Laufzeitumgebung 411 Animation 669 Anker-Tag 86 Anmerkung 802 Annotation 536 Anweisung 38, 255, 499 Anwendungsprogramme 411 Anzeigefehler 68 AOT-Compiler 419 API 411, 509, 740 AppBar 478 append() 768 Apple-Geräte 58 Apple Safari 50 Application Programming Interface 411, 509, 740 Apps 411 Archivdatei 430 Argumente 287 arguments 297 Array 243 Eigenschaften 251 erstellen 246 Länge 251 mehrdimensionales 248 Zugriff 257 Array-Element 245 Array-Methoden 252 ART 411 Assembler 44 Assoziativität 256 async 640 Asynchronous JavaScript + XML 391 Attribut 79, 97, 204 festlegen 345 Attribute-Objekt Eigenschaften 349 attributes 341

⊕

Aufzählungen 756 Ausdruck 255, 501 bedingter 592 reguläre 779 regulärer 376 Auszeichnungssprache 76 autocomplete 367, 371 AVD 429 await 639 Axios 740

## **B**

Backend 54 background-attachment 125, 128 background-color 126 background-image 125 background-position 125–126 background-repeat 125, 127 background-size 125–126 Balkendiagramme 809 Balsamiq 66 baseURI 340 Bedingungen Python 700 Bedingungsoperator 266, 592 beforeprint 355 beforeunlaod 355 Beispiel ausführen 454 Benutzer 410 Benutzereingabe 366 Benutzeroberfläche 320 grafische 524 Benutzeroberfläche des Betriebssystems 412 Berners-Lee Tim 82 Beschriftung 801 Betriebssystem 410 Bibliothek 412 bigInt 236 Bild 84, 87, 490 anzeigen 735

Bild-Tag 88 binär 263 Binning 749 Block-Variablen 229 blur 354 body 81, 340 BOM 319, 323 bool() 775 boolean erstellen 775 Boolean() 266 Boolesch 239 Bootstrap 60, 175 Bootstrap-Editoren 182 Bootstrap Icons 190 Bootstrap-Themen 183 border 138 border 104 Boxmodell 151 Boxplots 812 break 274, 282 Browser 50, 53, 69 Browser-Chrome 320 Browser Object Model 319, 323 bubbling up 360 Build 420 BuiltWith 694 button 368

## C

◈

Callback-Funktion 379, 526 Capture-Methode 360 Cascading Style Sheets 111, 204 Center 474 change 354 charAt 238 checkbox 368 childElementCount 341 childNodes 341 children 341 Chrome 50, 208 class 145, 305-306 classList 342 className 342 click 354 clientHeight 342 clientLeft 342 clientTop 342

clientWidth 342 Cloud-Computing 62 Code 38 Namen zuordnen 145 schreiben 64 Code-Editor 209 Codepen 69 Code Playground 69 CodeSandbox 69 CodeSandbox.io 69-70 Coffitivity 43 color 120, 368 colspan 103 Column 481 Column-Widget 488 compile() 782 Compiler 45, 199, 422 Computercode 38 concat 238, 252 concat() 768 concatenate() 813 const 228, 233, 591 contentEditable 342 continue 282 cookie 340 **CORS 401** counterclock 809 CountVectorizer() 779 Cross-Origin Resource Sharing 401 CSS 56, 101, 111, 204 CSS-Regel 113 CSS-Syntax 115 CSV-Datei 731 Cupertino 418, 479 Curves 681

⊕

## D

Dart 61, 410, 431 dartdoc 507 DataFrame 751 date 368 Datei unstrukturierte 734 Dateiauswahl 368 Dateinamenerweiterungen 429 Daten extrahieren 774 Datenanalyse 748 Datumsangaben 760

Datenbanken relationale 737 Datenbankmanagementsystem 737 Datenextraktion 775 Datenkarte 754 Datenplan 754 Datenrahmen 749 Datentyp 233 datetime 368 datetime-local 368 Datumsangaben 760 Datumssteuerelement 368 dbclick 354 **DBMS 737** Deklaration 115, 499 Deklarationsblock 115 Dekrement 257 del 89 delete-Operator 267 Design responsives 157, 327 Desktop 412 DHTML 197 Diagramm 792 Diagrammdaten 788 Diagrammtypen 807 DiGraph() 823 Digraphen 789 dir 342 Division 257 Django 57,702 **DNS 53** doctype 340 documentMode 340 Document Object Model 333 Document-Objekt 278 Eigenschaften 340 Methoden 340 documentURI 340 Dokumentationssystem 289 Dokumentenknoten 334 DOM 333 domain 340 Domain Name Server 53 Domänennamenserver 53 double 500 do ... while-Schleife 281

⊕

⊕

Drawer 477 draw\_networkx() 824 drop() 769 Dropdown-Menü 369 dropna() 763 Durchstreichung 122

## **E**

◈

ECMAScript 197 Edge 50 Editor 69 Eigenschaft 257, 304, 486, 607 löschen 310 Element 204 abrufen 346 auswählen 346 erstellen 349 Element-Objekt Eigenschaften 341 Methoden 343 elevation 478 elif 701 else 272, 701 elseif 272 em 89 email 368 E-Mail Adresse 368 embeds 340 Emulator 426 encoding 371 enctype 367, 371 Endlosschleife 224 Entwickler 410 Enum 479 Ereignis 353, 525 Verarbeitung 355 Ereignisbehandlung 355 Ereignishandler 526 Ereignishandler-Attribute 355 Ereignisweiterleitung 363 error 354 Escape-Sequenz 592, 700 Escaping 238 Event-Handler 526 Event-Objekt 358 every 252 Excel-Dateien 733 ExcelFile 734 extends 470

## **F**

⊕

false 265 Farbe 120 Farbwähler 368 Feather 720 Fehler logische 68 Fehlersuche 68 Fenster 326 file 368 fillna() 763 filter 252 final 592 Firefox 50 firstChild 342 firstElementChild 342 Flask 57, 702 Flat-File-Format 729 flex 171 Flexbox 157, 162 Flutter 61, 409, 413, 425 installieren 427 Flutter API-Referenzdokumentation 413 Flutter-Apps 426 Flutter Inspector 484 Flutter-Projektnamen 434 Flutter SDK 425 Flutter Software Development Kit 425 focus 354 Fokus 354 font-family 121 font-size 119 font-style 121 font-weight 121 forEach 252 form 108 Form-Objekt Eigenschaften 371 Methoden 372 forms 340 Formulardaten 108 Formulare 107, 368 Formulareigenschaften 371 Formularelement 365 Attribute 366

Formularsammlung 372 Formularvalidierung 376 for-Schleife 275 for ... in 278 Framework 57, 415 plattformübergreifendes 417 Frontend 54 function 291 Funktion 230, 285, 493 anonyme 538 aufrufen 287 Definition 287 Funktionsaufruf 257, 495 Funktionsdeklaration 495 Funktionsfabrik 388 Funktionskopf 287 Funktionsrumpf 287

## **G**

Geräte virtuelle 426 getElementBy 346 getElementById 346 getElementsByClassName 348 getElementsByTagName 347 Gleichheit 258, 261 Gleichheitsoperator 229 Gleichheitszeichen 229 Glockenkurve 811 Google Chrome 50, 208 Graphen 789, 792, 820 gerichtete und ungerichtete 821 grid() 797 Groß- und Kleinschreibung 231 groupby() 772 Gruppierung 257 GUI 524 Gültigkeitsbereich 229

## **H**

h1 bis h6 84 Handle 795 Handy 40 Hardware 409 hashchange 355 ⊕

head 81, 340 Header Body 495 hidden 79, 369 High-Level-Sprache 44 Hintergrundbilder 124 Hintergrundfarbe 126 Hintergrundgröße 126 Histogramme 811 Histogrammtypen 811 hochgestellt 90 Homebrew 447 Hotlinking 88 Hotmail 40 Hot-Reload 420 Hot-Restart 420 href-Attribut 86 html 81 HTML 56, 75 Attribut 79 dynamisches 197 Elemente 77 HTML5 202 HTML-Baum DOM Document Object Model 141 HTML-Dokument 81 HTML-Ereignisattribute 216 HTML-Formulare 365 HTML-Seite 321 HTML-Tag td 101 th 101 tr 101 HTML-Tag colspan 103 h1 100 li 98 ol 98 rowspan 103 strong 103 table 101 ul 98 Hyperlink 84, 86 Hypertext Markup Language 75, 202 **I**

 $\bigcirc$ 

id 145, 342 IDE 707 if 272 Python 700

if-Anweisung 593 if-elif-else 700 image 369 Image 492 Image.file 492 Image.network 492 images 340 implementation 340 Imputation 764 indexOf 238, 252 Information Retrieval 783 Inkrement 257 Inline-CSS 129 innerHTML 342, 345 in-Operator 267 input 354, 368 instanceof-Operator 267 int 500 IntelliJ IDEA 450 Internetdienstanbieter 53 Internetprotokolladresse 53 Interpreter 45 iOS-Simulator 437 IP-Adresse 53 iPhone 410, 479 iPhone-Kabel 448 iPhone-Simulator 427 isContentEditable 342 isId 349 ISP 53

⊕

# **J**

Java 410 JavaScript 44, 56, 195 clientseitiges 202 Entwicklungsumgebung 207 Groß- und Kleinschreibung 231 Verwendungszwecke 200 JavaScript-Dokumentationssystem 289 JavaScript Object Notation 391 Java Virtual Machine 411 JIT-Compiler 419 join 252 join() 768 JSBin 69 Jscript 196 JSDoc 289 JSFiddle 69 JSON 391, 665 Jupyter Notebook 707, 713

Just-in-Time 419 JVM 411

## **K**

Kanten hinzufügen 823 Kernel 411 keydown 354 keyup 354 Klammerpaare 465 Klasse 306, 469 Deklaration 470 Knoten 334–335 hinzufügen 823 Komma-Operator 266 Kommentar 506 Kommentare 222 Kompilierung 418 Kompositionsfähigkeit 474 Kompositionshierarchie 472 Konkatenation 767 Konkatenationsoperator 236, 263 Konstante 228, 233, 591 Konstruktoraufrufe 463 Konstruktorfunktion 306 Kontrollkästchen 368 Kotlin 410 Kreisdiagramm 808 Parameter 809 Kurve 811 Kurveneigenschaft 680

## **L**

Laden 354 verzögertes 323 Lader 320 lang 80, 342 Laravel 57 lastChild 342 lastElementChild 342 lastIndexOf 252 lastModified 340 Laufzeitumgebung 411 Layout mehrspaltiges 101 Layoutit.com 182 Leerräume 557 Legende 802 length 343, 371 let 228

Linienstile 798 links 340 Links 122, 788 Linksverschiebung 258 Liste 97, 134 Aufzählungszeichen 134 geordnete 98 nicht geordnete 98 verschachtelte 99 Listener 677 list-style-image 135 list-style-type 135 ListView-Widget 488 Literal 501 LiveScript 196 load 354 Logik 54 Löschoperator 267 Low-Level-Sprache 44

## М

◈

main.dart 422 map 252 map() 776 Map 621 Markup-Sprache 76 Maschinencode 44 Master-Detail-Schnittstelle 626 Material-Bibliothek 418 MATLAB 791 MatPlotLib 791, 807 Diagrammtypen 807 Mausrad 354 Maustaste 354 Mauszeiger 354 method 108, 367, 371 Methode 304, 311, 515, 520 agile 64 Microservice 740 Microsoft Edge 50 Microsoft-Office-Dateien 733 Mischen 770 Mixin 673 Mocha 196 Mockups 66 Modul 699 MongoDB 739 month 369 mousedown 354 mousemove 354 mouseout 354 mouseover 354

mouseup 354 Mozilla Firefox 50 MultiDiGraph() 823 MultiGraph() 823 Multigraphen 789 Multiplikation 257 Musterabgleich 779

⊕

## N

name 349, 366, 371 namespaceURI 342 NaN 235, 757 Natural Language Toolkit 778 Navigationssymbolleisten 188 Navigator-Objekt 323 Negierung 257 NetworkX 789 new 246 new-Operator 267 nextElementSibling 342 nextSibling 342 n-Gramm 784 Nicht 257 **NLP 783 NLTK 778** nodeName 342 nodeType 342 nodeValue 342 NoSQL-Datenbank 739 novalidate 367 noValidate 371 now 761 nullable 503 number 234, 369 Number Funktion 235 NumPy 748

## Ο

Object.create 305 Objective-C 410 Objective-C-Laufzeitumgebung 411 Objekt 303, 469 erstellen 257 Objekteigenschaften 308 ODBC 738 ODER 258 Office-Dateien 733 offsetHeight 342 offsetLeft 342 offsetParent 342

offsetTop 342 offsetWidth 342  $ol.98$ on 356 onblur 216 onchange 216 onclick 216 ondrag 216 ondrop 216 onfocus 216 onkeydown 216 onkeypress 216 onkeyup 216 onload 216 onselect 216 onsubmit 216 Open Database Connectivity 738 OpenOffice 66 Operanden 256 Operating System 410 Operator 255, 256 arithmetische 261 bitweise 263 logische 265 ternärer 266, 594 Operatorpriorität 256 Optionsschaltfläche 369  $OS$  410 ownerDocument 342

## P

p-Element 85 Padding 556 pagehide 355 pageshow 355 Paket 435 Pandas Version 750 Parameter 287, 465 benannter 467 Standardwert 296 Parameterliste 465 parentElement 342 parentNode 342 parseFloat 235 parseInt 235 Parser 730 password 369 Passwort-Feld 369 Photoshop 66 **PHP 57** Plattform 414

⊕

PlayCode 69 Plot 792 plt.plot() 793 Plunker 69 pop 252 popstate 355 Positionsparameter 466 Postfix-Dekrement 257 Postfix-Inkrement 257 Präfix-Dekrement 257 Präfix-Inkrement 257 previousElementSibling 343 previousSibling 342 Programm 410 Programmieren 64 Programmierer 410 Programmiersprache 43, 410 High Level 44 interpretierte 199 kompilierte 199 Low Level 44 Programmierung ereignisgesteuert 527 Programming literate 707 Prototyp 314 Pseudoklassen-Selektoren 124 Punktnotation 251 push 252 Python 3, 44, 57, 693, 696

## **Q**

◈

Quartile 812 Quellcode-Editor 209 QuickInfo 79

## **R**

radio 369 Rails 57 range 369 Raster 796 React Native 61 readyState 340 Rechtsverschiebung 258 reduce 252 reduceRight 252 Refactoring-Funktionen 553 referrer 340 Rekursion 300 Rendering 735

Repository 715 reset 354, 369 reset\_index() 768 resize 354 Rest 257 REST 666 return 293 reverse 252 Rohtext 776 Routen 631 Router 53 rowspan 103 Row-Widget 488 Ruby 44, 57 Rückgabeanweisung 497 Rückgabewert 288, 292 Runtime 411

⊕

## **S**

Safari 50 Sampling 728 Scaffold 476 Schalter 588 Schaltfläche 186, 368, 594 Schieberegler 369, 596 Schleife 251, 271, 275 Schriftart 121 Schriftgröße 119 Schriftschnitt 121 Schriftstärke 121 scikit-image 735 scikit-learn 724 SciPy 694 Scraping 42 Scrapy 694 scripts 340 scroll 354 scrollHeight 343 scrollLeft 343 scrollTop 343 scrollWidth 343 SDK 425 search 369 search() 782 select 354, 369 Selektor 113, 205 übergeordneter 144 untergeordneter 143 shift 252 Simulator 426 Sinatra 57 SizedBox 560

Skriptsprache dynamische 198 slice 252 Smartphones 40 Software 40, 409 some 252 Sonderzeichen 237, 777 sortieren 252, 770 sort\_values() 770 specified 349 splice 252 split 238 Sprache Verarbeitung 783 SQL 738 SQLite 694 src-Attribut 88 Stemming 777 Steueranweisungen 271 Steuerelement 587 Stoppwörter 777 str() 760 Streaming 728 Streudiagramme 807, 814 strftime() 760 String 500 String 482 Stringfunktionen 703 String-Funktionen 238 String-Interpolation 511 String-Operator 263 strong 89 strtobool() 775 Structured Query Language 738 Struktur 95 style 343 Stylesheet 130 sub 90 substr 239 substring 239 Subtraktion 257 Suche 369 sup 90 Swift 410 switch 274, 588 Switch-Widget 590 Symbol 241 Symbolleisten 187 Syntax 202 Syntaxfehler 68 systemOverlayStyle 478

⊕

## T

Tabelle 97, 137 erstellen 101 Reihenfolge 98 Seitenlayout 101 tabIndex 343 table 101 Tag 77 tagName 343 **Tags 203** target 367, 371 Taste 354 td 101 tel 369 Term Frequency times Inverse Document Frequency 786 text 369 text-align 138 textarea-Element 370 textContent 343 Textdatei 729 text-decoration 122 Texteingabefeld 368 Textfeld 369 TfidfTransformer() 787 th 101 Thema 534 this 313 this-Operator 268 tiefgestellt 90 time 369 timedelta() 761 title 79, 81, 340, 343 Tokenisierung 782 toLowerCase 239 Tortendiagramm 808 toString 252 toUpperCase 239 tr 101 true 265 typeof-Operator 268

## U

◈

u 89 Überschrift 84 Uhrzeit 369 ul 98 **UND 258** 

undefined 228, 241 Ungleichheit 258, 261 Unicode 777 Unigramm 784 Universal Transformation Format 8-bit 777 unload 355 unshift 252 Unterstreichung 122 url 369 USB-Kabel 445 **UTF-8 777** 

⊕

## $\mathsf{V}$

valign 105 value 349 var 228, 505 Variable 501 funktionsgebundene 229 globale 229 initialisieren 227 kategoriale 756 Python 700 Variablendeklaration 501 Variablenname 231 Vererbung 314 Vererbungshierarchie 472 Vergleichsoperatoren 261, 701 Verkettungsoperator 263 Vervollständigung automatische 371 Verzweigung 271 Viewport 158 viewport-Meta-Tag 158 Virtual Studio Code 429 Visual Studio Code 209 void-Operator 268

## W

W3C 82 Wasserfall-Methode 64 Web 2.0 392 Web-Apps 55 Webhost 70 Webseiten 50 Webservice 739 Website Code anzeigen 50 HTML 75

laden 53 Lesbarkeit 95 Werbeblocker 54 while-Schleife 281 Widget 422, 470 width 138 width 104 window.location 327 Window-Obiekt 326 Ereignisse 355 Wireframes 66 World Wide Web Consortium 82 Würfeln 766

## X

x-Achse 802 Xcode 427 xlabel() 802 XML 740 XMLHttpRequest-Objekt 391, 397 XODER 258  $xpath()$  776 XPath 774 Datenextraktion 775 X-Ray Goggles 52

## Υ

v-Achse 802 **YAML 743** Yelp 46

## 7

Zahlen 234 Zahlenbereich 369 Zahleneingabefeld 369 Zeilen 101 Zeilenumbruch 85 Zeittransformation 761 Zelle mit HTML erweitern 103 Zellen 101 Zend 57 zip-Datei 430 Zustand 520 Zuweisung 259 Zuweisungsanweisung 501 Zuweisungsoperator 229, 260 ◈

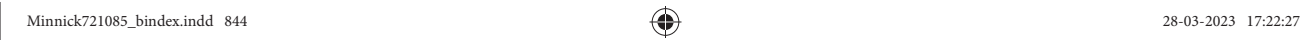

 $\overline{\phantom{a}}$ 

 $\bigoplus$ 

 $\bigoplus$ 

I

 $\bigoplus$